#### CLARITY PPM ACADEMY 2019

(Your query will run against this database)

SELECT @SELECT: DIM: USER\_DEF: IMPLIED: FINANCIALS: e.entity: entity@, @SELECT:DIM\_PROP:USER\_DEF:IMPLIED:FINANCIALS:typ.name:prj\_type@, @SELECT:DIM\_PROP:USER\_DEF:IMPLIED:FINANCIALS:NVL(tc.shortdesc, lu.name):trans\_class@, @SELECT:DIM\_PROP:USER\_DEF:IMPLIED:FINANCIALS:to\_char(w.transdate, 'yyyy'):rpt\_year@, @SELECT:DIM\_PROP:USER\_DEF:IMPLIED:FINANCIALS:SUM(NVL(wv.totalcost,0)):amt@ FROM INV INVESTMENTS inv INNER J IN MN LORDE V VI on P.obi request type = typ lookup code AND typ.lookup\_type = 'OBJ\_IDEA\_PROJECT\_TYPE' LEFT OU ER JON WILL VI on Silo kip type = 00 POITE\_OBR' CONSCIONS of a lu.language\_ nee 'en' INNER J IN ppa\_wip w on inv.id = w.investment\_id INNER JOIN ODF CA PROJECT p on inv.id = p.id INNER J IN Na / p values wy ON w transno = w/. transno AND wv.currency\_type = 'HOME' LEFT OU ER ION in nelles to IN to transclass . transclass INNER JOIN ENTITY e ON inv.entity code = e.entity INNER JOIN BIZ\_COM\_PERIODS b ON e.id = b.entity\_id AND w.transdate BETWEEN b.start\_date AND (b.end\_date - 1) and b. WHERE @FILTER@ AND @WHERE:SECURITY:PROJECT:inv.id@ GROUP BY elentity, luiname, two name, to chartdoor, to char (a two we late it

**o**pemari

#### Pemari Consulting Ltd

### Andrew Litton 2007 - TODAY

#### About Me

I have been working in the Project Management Software consulting business since 1993, starting with Artemis, and then onto ABT, Niku and through it's rebranding to today and Clarity PPM.

#### Session Agenda

NSQL, still valuable even in the Modern UX

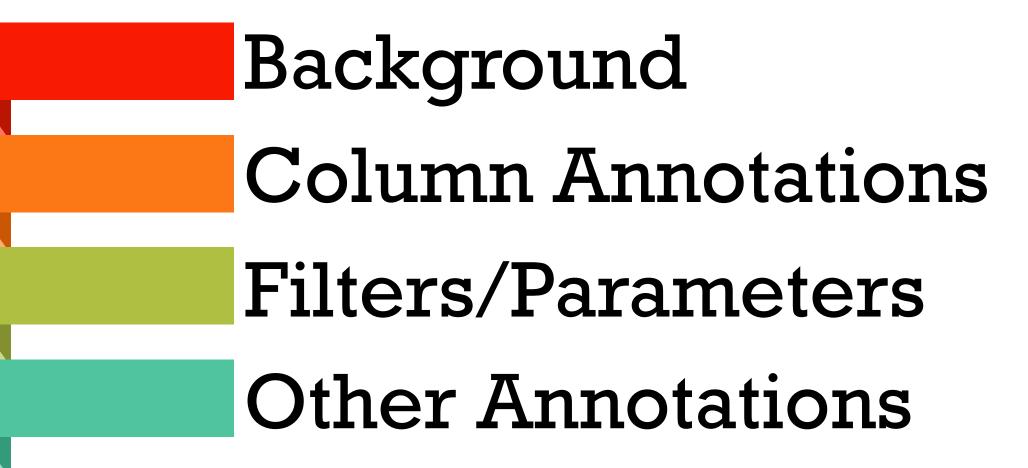

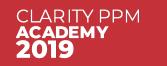

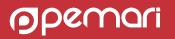

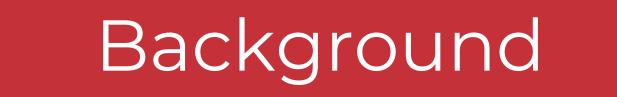

NSQL, still valuable even in the Modern UX

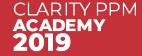

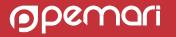

### Where is NSQL used?

- In lookups
  - when selecting Dynamic Query on lookup create

- Portlets as a Query type data provider
  - One query can be used by many portlets

- XOG Query Soap Calls
  - Can call the query directly

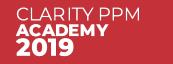

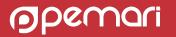

### Why is NSQL still useful with the Modern UX

Lookup attributes are available within the Modern UX

Project Channels enable the embedding of Portlet Pages within the Project screens

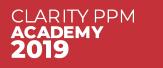

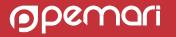

#### Queries

- Queries created in Classic PPM within Administration Queries
- Queries can retrieve data from:
  - the Clarity PPM transactional database (Niku)
  - the Clarity PPM data warehouse (Data Warehouse)
  - Any other CSA configured database, i.e. Jaspersoft, using New External Connection

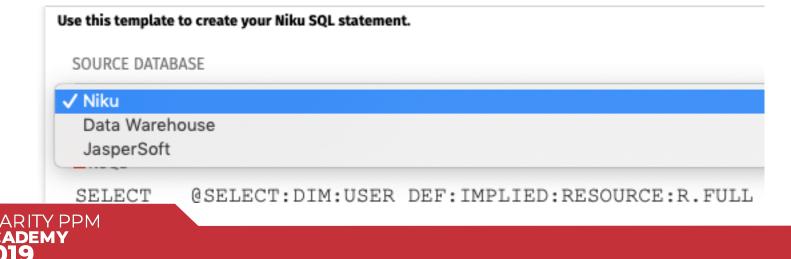

| * NEW EXTERNAL CONNECT         | TION      |
|--------------------------------|-----------|
| External Connection: JasperSof | ft        |
| Vendor                         | Oracle \$ |
| Specify URL                    |           |

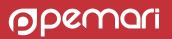

### What is NSQL?

#### An annotated SQL Select statement

SELECT c.prid id, c.prname name, p.prname parentname, c.prmodtime last\_updated\_date FROM prcalendar c LEFT OUTER JOIN prcalendar p ON c.prbasecalendarid = p.prid WHERE c.prresourceid IS NULL AND 1=1

#### SELECT

@SELECT:c.prid:id@, @SELECT:c.prname:name@, @SELECT:p.prname:parentname@, @SELECT:c.prmodtime:last\_updated\_date@ FROM prcalendar c LEFT OUTER JOIN prcalendar p ON c.prbasecalendarid = p.prid WHERE c.prresourceid IS NULL AND @FILTER@

| Select Calendar       |                         |
|-----------------------|-------------------------|
| NAME                  |                         |
|                       |                         |
| FILTER SHOW ALL CLEAR |                         |
| News                  |                         |
| Name 🔺                | Parent Name             |
| Name ▲                | Parent Name<br>Standard |
|                       |                         |
| ⊖ Holidays            |                         |

Note annotations start and end with @

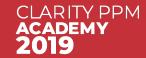

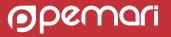

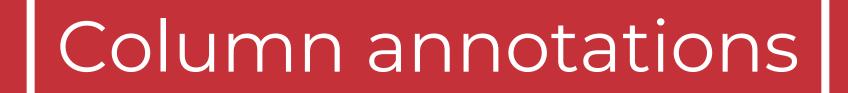

NSQL, still valuable even in the Modern UX

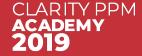

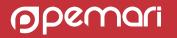

### Anatomy of a Select Statement

- SELECT <columns>
- FROM
- WHERE <where clauses>
- GROUP BY <group columns>
- HAVING <having clauses>
- ORDER BY <order columns>

- Each column must use @SELECT:...@
- Sub queries are ok to use
- Must contain at least @FILTER@
- Aggregates data
  - Filtering data uses @HAVING\_FILTER@
  - Controllable in Clarity

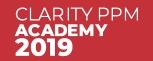

#### SELECT Column Annotations

- 2 formats
  - For Lookups

@SELECT:<Table.Field>:<Label>@

• For Queries

@SELECT:DIM:USER\_DEF:IMPLIED:<DIMENSION>:<Table.Field>:<Label>@

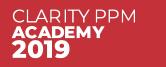

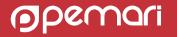

### SELECT Column Annotations: Lookups

#### @SELECT:<Table.Field>:<Label>@

Table.Field the SQL column

Label used in Clarity as the Attribute ID and Label

#### SELECT

@SELECT:c.prid:id@, @SELECT:c.prname:name@, @SELECT:p.prname:parentname@, @SELECT:c.prmodtime:last\_updated\_date@ FROM prcalendar c LEFT OUTER JOIN prcalendar p ON c.prbasecalendarid = p.prid WHERE c.prresourceid IS NULL AND @FILTER@

| 🛤 Attribute Label | Attribute ID   |      |
|-------------------|----------------|------|
| id                | c∰ id          |      |
| name              |                |      |
| parentname        | I parentname   |      |
| last_updated_date | last_updated_c | late |

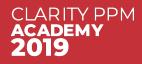

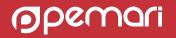

### SELECT Column Annotations: Queries

- The format is a little more involved
- Annotation provides information to Clarity to enable grouping/pivoting/charting data in Portlets
- 3 types of Query SELECT annotation
  - Dimension
  - Dimension Property
  - Metric

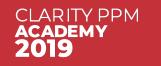

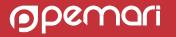

### SELECT Column Annotations: Dimension

#### @SELECT:DIM:USER\_DEF:IMPLIED:<DIMENSION>:<Table.Field>:<Label>@

- **DIM** indicates the column is the primary key for the dimension
- There can be only one DIM column per dimension and there MUST be at least 1 dimension defined in an NSQL statement.
- **<DIMENSION>** is a user defined name for the dimension, i.e. Project or Resource
- **IMPLIED** tells Clarity to derive the attribute type from the SQL Result.

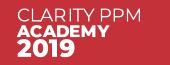

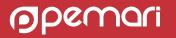

### SELECT Column Annotations: Dimension Property

@SELECT:DIM\_PROP:USER\_DEF:IMPLIED:<DIMENSION>:<Table.Field>:<Label>@

- **DIM\_PROP** indicates the column is a property of a dimension
- There can be many DIM\_PROP columns per dimension
- **<DIMENSION>** is the name of the defined dimension, i.e. Project or Resource

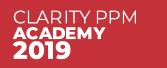

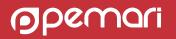

#### SELECT Column Annotations: Metric

@SELECT:METRIC:USER\_DEF:IMPLIED:<Table.Field>:<Label>[:AGG]@

- **METRIC** note no DIMENSION
- There can be many metric columns
- Can be totalled on a grid or displayed as a value on a chart
- [:AGG] optional construct and allows the metric to be filtered in the SQL HAVING clause

@SELECT:METRIC:USER\_DEF:IMPLIED:COUNT(\*):no\_projects:AGG@

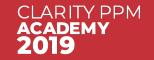

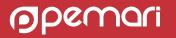

### SELECT Column Annotations: Example Query

Resource Availability by Month

| SOURCE DATABASE                                                                                                    |                        |
|----------------------------------------------------------------------------------------------------|------------------------|
| Niku                                                                                                    |                        |
| ( Your query will run against this database )                                                                                                    |                        |
| ■ NSQL                                                                                                    |                        |
| <pre>SELECT<br/>@SELECT:DIM:USER_DEF:IMPLIED:RESOURCE:R.ID:ID@,<br/>@SELECT:DIM_PROP:USER_DEF:IMPLIED:RESOURCE:R.FULL_NAME:FULL_NAME@,<br/>@SELECT:DIM:USER_DEF:IMPLIED:SLICEDATE:S.SLICE_DATE:SLICE_DATE@,<br/>@SELECT:DIM_PROP:USER_DEF:IMPLIED:SLICEDATE:TO_CHAR(S.SLICE_DATE, 'MON Y<br/>@SELECT:METRIC:USER_DEF:IMPLIED:S.SLICE:HOURS@<br/>FROM SRM_RESOURCES R<br/>JOIN PRJ_BLB_SLICES S<br/>ON R.ID = S.PRJ_OBJECT_ID<br/>AND S.SLICE_REQUEST_ID = 7<br/>AND S.SLICE_DATE BETWEEN SYSDATE AND SYSDATE+90<br/>WHERE @FILTER@</pre> | (Y'):SLICEDATE_LABEL@, |

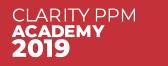

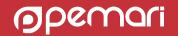

### SELECT Column Annotations: Example Query

#### Resource Availability by Month

| Attributes        |                 |                           |           |                    |          |        |
|-------------------|-----------------|---------------------------|-----------|--------------------|----------|--------|
| Name              | ID              | Attribute Class           | Data Type | Extended Data Type | Required | Lookup |
| hours             | hours           | Metric                    | Numeric   | Numeric            |          |        |
| SLICEDATE         |                 |                           |           |                    |          |        |
| ⊷ slice_date      | slice_date      | Dimension Key             | Date      | Date               |          |        |
| 🛶 slicedate_label | slicedate_label | <b>Dimension Property</b> | String    | String             |          |        |
| RESOURCE          |                 |                           |           |                    |          |        |
| u id              | id              | Dimension Key             | Numeric   | Numeric            |          |        |
| ⊷ full_name       | full_name       | Dimension Property        | String    | String             |          |        |

hours – is a metric

Two Dimensions – **SLICEDATE** and **RESOURCE** 

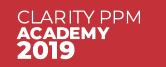

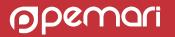

#### SELECT Column Annotations: Example Grid Portlet

#### Resource Availability by Month

| Total Hours            | 63,720 | 73,278          | 70,092 |
|------------------------|--------|-----------------|--------|
| Armstrong, Rachel      | 160    | 184             | 176    |
| Architect PS           | 160    | 184             | 176    |
| Architect CSK          | 160    | 184             | 176    |
| Architect              | 160    | 184             | 176    |
| Angus, Walt            | 160    | 184             | 176    |
| Angelo, Michael        | 160    | 184             | 176    |
| Andrews, Jason         | 160    | 184             | 176    |
| Anderson, Christopher  | 160    | 184             | 176    |
| Amos, Cheryl           | 160    | 184             | 176    |
| Alvarez, Corine        | 160    | 184             | 176    |
| Allen, Timothy         | 120    | 138             | 132    |
| Agile, Andre           | 160    | 184             | 176    |
| Administrator, XC      | 160    | 184             | 176    |
| Administrator, System  | 160    | 184             | 176    |
| Administrator, NPD     | 160    | 184             | 176    |
| Administrator, clarity | 160    | 184             | 176    |
| Admin, PMO             | 160    | 184             | 176    |
| Adams, Benjamin        | 160    | 184             | 176    |
| Account Manager        | 160    | 184             | 176    |
| Abbott, Karl           | 160    | 184             | 176    |
| full_name              | hours  | JUL 19<br>hours | hours  |

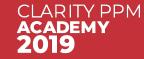

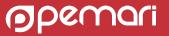

# Filters/Parameters

NSQL, still valuable even in the Modern UX

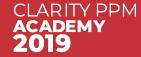

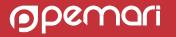

### WHERE Annotations: FILTER

#### @FILTER@

- @FILTER@ allows Clarity to filter the columns defined in the @SELECT@ annotations
- @FILTER@ is replaced on execution with WHERE clauses based on the portlet or lookup filters

SELECT @SELECT:R.ID:ID@, @SELECT:R.UNIQUE\_NAME:UNAME@, @SELECT:R.FULL\_NAME:FULLNAME@, @SELECT:R.IS\_ACTIVE:ACTIVE@, @SELECT:R.PERSON\_TYPE:PERSON\_TYPE@ FROM SRM\_RESOURCES R WHERE **@FILTER@** 

| UNAME                   |                 |
|-------------------------|-----------------|
| FULLNAME                |                 |
| ACTIVE                  |                 |
| [ Select]               | ŧ               |
| PERSON_TYPE / [ Select] | •               |
| Contractor              |                 |
| Employee                |                 |
| uname 🔺                 | fullname        |
| aaronBennett            | Bennett, Aaron  |
| Account Manager         | Account Manager |
| adamBenning             | Benning, Adam   |
|                         |                 |

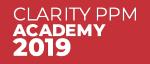

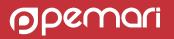

### WHERE Annotations: PARAMS

#### @WHERE:**PARAM**:......@

- Can be located in different sub queries
- Do not need to be one of the @SELECT@ annotations
- A number of sources
  - From filters
  - Built in
  - From the page URL

| param_startdate | Parameter | Date | Date |
|-----------------|-----------|------|------|
| param_enddate   | Parameter | Date | Date |

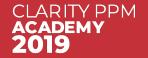

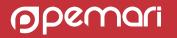

#### WHERE Annotations: Built In Parameters

• Commonly used for security and the selection of the relevant lookup value language

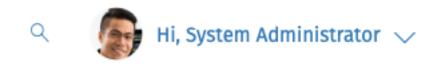

@WHERE:PARAM:USER\_ID

@WHERE : PARAM: USER\_NAME@

LOCALE

English(United Kingdom)

LANGUAGE

English

@WHE

HOME PAGE

@WHERE :PARAM**:LOCALE@** 

@WHERE :PARAM:LANGUAGE@

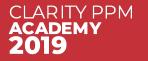

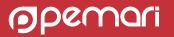

#### WHERE Annotations: Built In Lookup Example

#### SELECT

@SELECT:R.ID:ID@,
@SELECT:R.UNIQUE\_NAME:UNAME@,
@SELECT:R.FULL\_NAME:FULLNAME@,
@SELECT:L.NAME:PERSON\_TYPE@,
@SELECT:R.PERSON\_TYPE:PERSON\_TYPE\_ID@,
@SELECT:L.LANGUAGE\_CODE:LANGUAGE\_CODE@
FROM SRM\_RESOURCES R
LEFT OUTER JOIN CMN\_LOOKUPS\_V L
ON R.PERSON\_TYPE=L.ID
AND L.LOOKUP\_TYPE='SRM\_RESOURCE\_TYPE'
AND L.LANGUAGE\_CODE=@WHERE:PARAM:LANGUAGE@
WHERE R.IS\_ACTIVE=1
AND @FILTER@

#### SELECT

@SELECT:R.ID:ID@,
@SELECT:R.UNIQUE\_NAME:UNAME@,
@SELECT:R.FULL\_NAME:FULLNAME@,
@SELECT:L.NAME:PERSON\_TYPE@,
@SELECT:R.PERSON\_TYPE:PERSON\_TYPE\_ID@,
@WHERE:PARAM:LANGUAGE@ LANGUAGE\_CODE
FROM SRM\_RESOURCES R
LEFT OUTER JOIN CMN\_LOOKUPS\_V L
ON R.PERSON\_TYPE=L.ID
AND L.LOOKUP\_TYPE='SRM\_RESOURCE\_TYPE'
AND L.LANGUAGE\_CODE=@WHERE:PARAM:LANGUAGE@
WHERE R.IS\_ACTIVE=1
AND @FILTER@

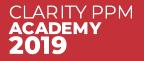

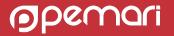

#### WHERE Annotations: User Defined Parameters

## @WHERE:PARAM:USER\_DEF:<DATA\_TYPE>:PARAM\_NAME@ @WHERE:PARAM:USER\_DEF:<DATA\_TYPE>:<COLUMN\_NAME>:PARAM\_NAME@

- **PARAM\_NAME** is the name of the attribute displayed within Clarity PPM
- **CATA\_TYPE>** value can be **STRING**, **INTEGER**, or, **DATE**

Although FLOAT is accepted Query displays this as a numeric

- 2<sup>nd</sup> Form optional and enables support for Multiple Selection.
  - **COLUMN\_NAME** is the SQL column name for the condition

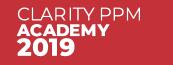

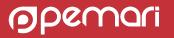

| SOURCE DATABASE                                                                         |   |
|-----------------------------------------------------------------------------------------|---|
| Niku                                                                                    |   |
| (Your query will run against this database )                                            |   |
| × NSQL                                                                                  |   |
| SELECT                                                                                  |   |
| @SELECT:DIM:USER_DEF:IMPLIED:TEAM:T.PRID:ID@,                                           |   |
| @SELECT:DIM_PROP:USER_DEF:IMPLIED:TEAM:R.FULL_NAME:FULL_NAME0,                          |   |
| @SELECT:DIM:USER_DEF:IMPLIED:PERIOD:S.SLICE_DATE:SLICE_DATE@,                           |   |
| @SELECT:DIM_PROP:USER_DEF:IMPLIED:PERIOD:TO_CHAR(S.SLICE_DATE, 'MON YY'):PERIOD_LABEL@, | I |
| @SELECT:METRIC:USER_DEF:IMPLIED:S.SLICE:AVAIL@<br>FROM INV INVESTMENTS I                |   |
| JOIN PRTEAM T ON I.ID = T.PRPROJECTID                                                   |   |
| JOIN SRM RESOURCES R ON T.PRRESOURCEID = R.ID                                           |   |
| JOIN PRRESOURCE RP ON R.ID = RP.PRID                                                    |   |
| JOIN PRJ BLB SLICES S                                                                   |   |
| ON R.ID = S.PRJ_OBJECT_ID                                                               |   |
| AND S.SLICE_REQUEST_ID = 7                                                              |   |
| AND S.SLICE_DATE BETWEEN SYSDATE AND SYSDATE+90                                         |   |
| WHERE I.ID = @WHERE:PARAM:USER_DEF:INTEGER:INV_ID@                                      |   |
| AND RP.PRISROLE = 0                                                                     |   |
| AND @FILTER@                                                                            |   |

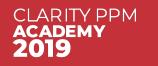

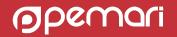

|                | 10           |                    |           |                    | Den ind                                                                                                    |       |
|----------------|--------------|--------------------|-----------|--------------------|----------------------------------------------------------------------------------------------------|-------|
| Name           | ID           | Attribute Class    | Data Type | Extended Data Type | Required                                                                                                    | LOOKU |
| avail          | avail        | Metric             | Numeric   | Numeric            |                                                                                                    |       |
| PERIOD         |              |                    |           |                    |                                                                                                    |       |
| 🛶 slice_date   | slice_date   | Dimension Key      | Date      | Date               |                                                                                                    |       |
| 🛶 period_label | period_label | Dimension Property | String    | String             |                                                                                                    |       |
| TEAM           |              |                    |           |                    |                                                                                                    |       |
| <b>⊨</b> ∶id   | id           | Dimension Key      | Numeric   | Numeric            |                                                                                                    |       |
| 🛏 full_name    | full_name    | Dimension Property | String    | String             |                                                                                                    |       |
| param_inv_id   | param_inv_id | Parameter          | Numeric   | Numeric            | <ul> <li>Image: A second second s</li></ul> | ~     |

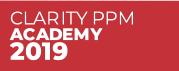

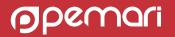

| ATTRIBUTE NAME       |        |  |  |
|----------------------|--------|--|--|
| param_inv_id         |        |  |  |
| ATTRIBUTE ID         |        |  |  |
| param_inv_id         |        |  |  |
| DESCRIPTION          |        |  |  |
| DESCRIPTION          |        |  |  |
|                      |        |  |  |
|                      |        |  |  |
|                      |        |  |  |
| DATA TYPE            |        |  |  |
| Numeric              |        |  |  |
| EXTENDED DATA TYPE   |        |  |  |
| Lookup - Numeric     |        |  |  |
| LOOKUP               |        |  |  |
| Browse Investments   |        |  |  |
| REQUIRED             |        |  |  |
|                      |        |  |  |
|                      |        |  |  |
| SAVE SAVE AND RETURN | RETURN |  |  |
| 🛎 = Required         |        |  |  |
|                      |        |  |  |

- Change Field Extended type to Lookup - Numeric
- Pick the relevant lookup
- Portlet filter can display a browse field for the project selection

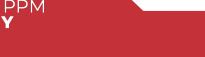

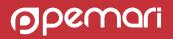

Investment Team Availability by Month

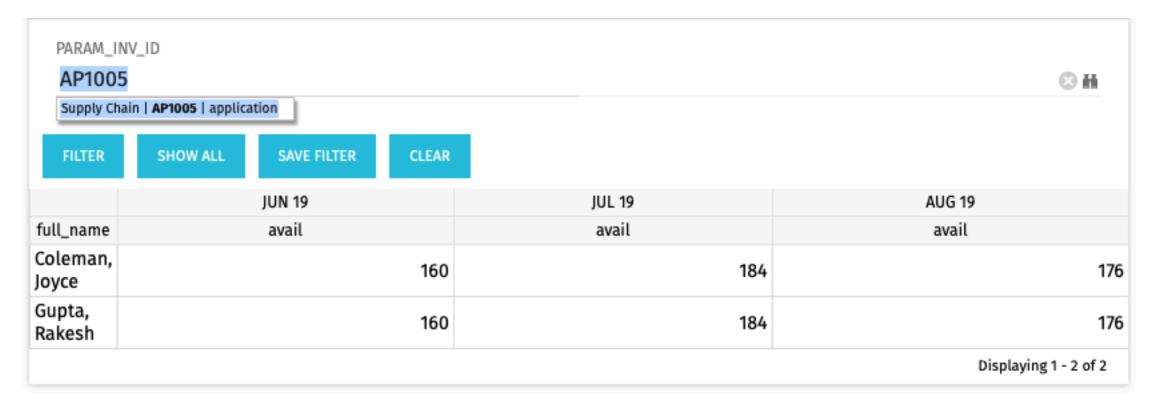

pemari

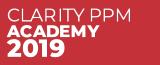

```
(Your query will run against this database)
* NSOL
SELECT
  @SELECT:DIM:USER DEF:IMPLIED:TEAM:T.PRID:ID@,
  @SELECT:DIM PROP:USER_DEF:IMPLIED:TEAM:I.NAME:INV_NAME@,
  @SELECT:DIM_PROP:USER_DEF:IMPLIED:TEAM:I.CODE:INV_CODE@,
  @SELECT:DIM_PROP:USER_DEF:IMPLIED:TEAM:R.FULL_NAME:FULL_NAME@,
  @SELECT:DIM:USER_DEF:IMPLIED:PERIOD:S.SLICE_DATE:SLICE_DATE@,
@SELECT:DIM_PROP:USER_DEF:IMPLIED:PERIOD:TO_CHAR(S.SLICE_DATE, 'MON YY'):PERIOD_LABEL@,
@SELECT:METRIC:USER_DEF:IMPLIED:S.SLICE:AVAIL@
FROM INV INVESTMENTS I
JOIN PRTEAM T ON I.ID = T.PRPROJECTID
JOIN SRM RESOURCES R ON T.PRRESOURCEID = R.ID
JOIN PRRESOURCE RP ON R.ID = RP.PRID
JOIN PRJ BLB SLICES S
  ON R.ID = S.PRJ OBJECT ID
    AND S.SLICE_REQUEST_ID = 7
    AND S.SLICE DATE BETWEEN SYSDATE AND SYSDATE+90
WHERE RP. PRISROLE = 0
  AND @WHERE: PARAM: USER_DEF: INTEGER: I.ID: INV_ID@
  AND @FILTER@
```

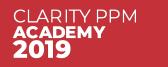

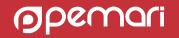

Investment Team Availability by Month

#### Attributes

| Name           | ID           | Attribute Class    | Data Type | Extended Data Type | Required             | Lookup |
|----------------|--------------|--------------------|-----------|--------------------|----------------------|--------|
| avail          | avail        | Metric             | Numeric   | Numeric            |                      |        |
| PERIOD         |              |                    |           |                    |                      |        |
| 🛶 slice_date   | slice_date   | Dimension Key      | Date      | Date               |                      |        |
| 🛶 period_label | period_label | Dimension Property | String    | String             |                      |        |
| TEAM           |              |                    |           |                    |                      |        |
| <b>⊷</b> ⊧id   | id           | Dimension Key      | Numeric   | Numeric            |                      |        |
| 🛶 inv_name     | inv_name     | Dimension Property | String    | String             |                      |        |
| 🛶 inv_code     | inv_code     | Dimension Property | String    | String             |                      |        |
| 🛶 full_name    | full_name    | Dimension Property | String    | String             |                      |        |
| param_inv_id   | param_inv_id | Parameter          | Numeric   | Numeric            | <ul> <li></li> </ul> | ~      |

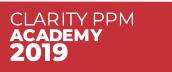

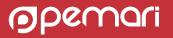

| ATTRIBUTE ID       |  |  |  |
|--------------------|--|--|--|
| param_inv_id       |  |  |  |
| DESCRIPTION        |  |  |  |
|                    |  |  |  |
|                    |  |  |  |
|                    |  |  |  |
|                    |  |  |  |
| DATA TYPE          |  |  |  |
| Numeric            |  |  |  |
| EXTENDED DATA TYPE |  |  |  |
| Lookup - Numeric   |  |  |  |
| M LOOKUP           |  |  |  |
| Browse Investments |  |  |  |
| REQUIRED           |  |  |  |
|                    |  |  |  |
| _                  |  |  |  |
|                    |  |  |  |

- Change Field Extended type to Lookup - Numeric
- Pick the relevant lookup
- Portlet filter can use a Multiple Select browse field for the project selection

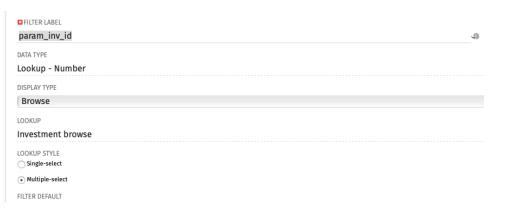

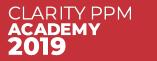

| $\sim$ ACL     | Test 4 |                            |                   |                 |              | ÷      |
|----------------|--------|----------------------------|-------------------|-----------------|--------------|--------|
| PARAM_I        | NV_ID  |                            |                   |                 | PARAM_ISROLE |        |
|                |        |                            |                   | 8               | M All        | \$     |
| AARD<br>ACL Te |        | ts Module                  | 2                 |                 |              |        |
| FILTER         | SHOW   |                            | SAVE FILTER       | CLEAR<br>JUN 19 | JUL 19       | AUG 19 |
| id             |        | inv_name                   | full_name         | avail           | avail        | avail  |
| 5,076,000      |        | Doumonto                   | Amos,<br>Cheryl   | 160             | 184          | 176    |
| 5,077,029      | PR1151 | AARD<br>Payments<br>Module | Architect         | 160             | 184          | . 176  |
| 5,076,001      | PR1151 | AARD<br>Payments<br>Module | Bennett,<br>Aaron | 160             | 184          | . 176  |
| 5,076,005      | PR1151 | AARD<br>Payments<br>Module | Bhatt,<br>Rakesh  | 160             | 184          | . 176  |
|                |        | AARD                       |                   |                 |              |        |

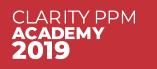

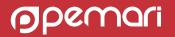

#### WHERE Annotations: XML Parameters

#### @WHERE:**PARAM**:XML:<DATA\_TYPE>:<xpath>@

- Obtains value from the URL of the page of the portlet
- Example : A dashboard page within Project with a URL

https://centos.vm.pemari.com/niku/nu#action:SYSTEM5130026&id=5048013

• So define an XML Parameter to read the id and only display values for the project

@WHERE:PARAM:XML:INTEGER:/data/id/@value@

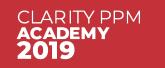

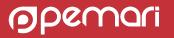

#### WHERE Annotations: XML Example

```
SOURCE DATABASE
Niku
(Your query will run against this database)
* NSQL
SELECT
  @SELECT:DIM:USER DEF:IMPLIED:TEAM:T.PRID:ID@,
  @SELECT:DIM PROP:USER DEF:IMPLIED:TEAM:R.ID:RES_ID0,
  @SELECT:DIM_PROP:USER_DEF:IMPLIED:TEAM:R.FULL_NAME:FULL_NAME@,
@SELECT:DIM:USER_DEF:IMPLIED:PERIOD:S.SLICE_DATE:SLICE_DATE@,
@SELECT:DIM_PROP:USER_DEF:IMPLIED:PERIOD:TO_CHAR(S.SLICE_DATE, 'MON YY'):PERIOD_LABEL@,
  @SELECT:METRIC:USER DEF:IMPLIED:S.SLICE:AVAIL@
FROM INV INVESTMENTS I
JOIN PRTEAM T ON I.ID = T.PRPROJECTID
JOIN SRM RESOURCES R ON T.PRRESOURCEID = R.ID
JOIN PRRESOURCE RP ON R.ID = RP.PRID
JOIN PRJ BLB SLICES S
  ON R.ID = S.PRJ OBJECT ID
     AND S.SLICE REQUEST ID = 7
    AND S.SLICE DATE BETWEEN SYSDATE AND SYSDATE+90
WHERE @WHERE: PARAM: USER DEF: INTEGER: RP. PRISROLE: ISROLE@
  AND I.ID = @WHERE: PARAM: XML: INTEGER: /data/id/@value@
  AND @FILTER@
```

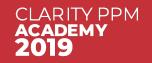

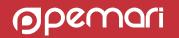

### WHERE Annotations: XML Example

Investment Team Availability by Month

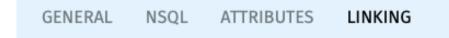

Note: Queries can have links defined as well to enable linking from the portlet to another page

| Resource Link |  |  |
|---------------|--|--|
| ¥ → ¥ LINK ID |  |  |
| RES_LINK      |  |  |
| DESCRIPTION   |  |  |
|               |  |  |
|               |  |  |
|               |  |  |
|               |  |  |
| ACTION        |  |  |

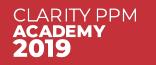

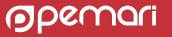

## WHERE Annotations: XML Example

Investment Team Availability by Month

| Project: AARD Pa               | ayments Module - <i>Te</i> | am Availability | ð 4             |
|--------------------------------|----------------------------|-----------------|-----------------|
| $\sim$ ACL Test 5              |                            |                 | ٥               |
| FULL_NAME                      |                            | PARAM_ISROLE    |                 |
|                                |                            | No              | \$              |
| full_name                      | JUN 19<br>avail            | JUL 19<br>avail | AUG 19<br>avail |
|                                |                            |                 |                 |
|                                | avait<br>16                |                 | avait 176       |
| Amos, Cheryl<br>Bennett, Aaron | 16                         |                 | 176             |
| Bhatt, Rakesh                  | 16                         |                 | 176             |
| Cloud Hackers                  | 1,68                       |                 | 1,848           |
| Dancing Gnomes                 | 2,80                       |                 | 3,080           |
| Evans, Nick                    | 16                         |                 | 176             |
| Goldman, Mark                  | 16                         |                 | 176             |
| Kingsley, Art                  | 16                         |                 | 176             |
| Lewis, Dana                    | 16                         | 0 184           | 176             |
| Martin, Paul                   | 16                         | 0 184           | 176             |
| Morris, Tom                    | 16                         | 0 184           | 176             |
| Newburg, Mary                  | 16                         | 0 184           | 176             |
| Paxton, Robyn                  | 16                         | 0 184           | 176             |
| Smith, Kevin                   | 16                         | 0 184           | 176             |
| Stoneburg, Sam                 | 16                         | 0 184           | 176             |

PROPERTIES -SKILLS CALENDAR ALLOCATIONS DOCUMENT MANAGER Project Resource-Labor: Aaron Bennett - Main - General  $\sim$  ACL General LAST NAME \* RESOURCE ID aaronBennett Bennett FIRST NAME EMAIL ADDRESS aaronBennett@mailserver.com Aaron full\_n **Resource Management** Amos, Ch PRIMARY ROLE RESOURCE MANAGER Development - Project Le 🖸 H 🖸 H Tennyson, Peter CATEGORY BOOKING MANAGER Evans, Ni NPN Tennyson, Peter 🖸 H Kingsley, DATE OF HIRE EMPLOYMENT TYPE Lewis, Da 14/10/2008 Employee \$ Martin, P DATE OF TERMINATION EXTERNAL Morris, To **...** Newburg AVAILABILITY 8.00 **Organizational Breakdown Structures** 

CLARITY PPM ACADEMY 2019

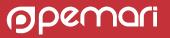

☆/×

#### Security Annotation

@WHERE:SECURITY:PROJECT:<entity\_id>@

@WHERE:SECURITY:RESOURCE:<entity\_id>@

- Only Project and Resource annotation is supported
- Can only be used in WHERE clause
- Replaces annotation with SQL where clause

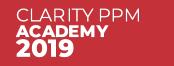

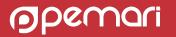

## Security Annotation: Examples

#### SELECT

@SELECT:R.ID:ID@,
@SELECT:R.UNIQUE\_NAME:UNAME@,
@SELECT:R.FULL\_NAME:FULLNAME@
FROM SRM\_RESOURCES R
WHERE R.IS\_ACTIVE = 1
AND @WHERE:SECURITY:RESOURCE:R.ID@

AND @FILTER@

SELECT @SELECT:DIM:USER\_DEF:IMPLIED:RESOURCE:R.ID:ID@, @SELECT:DIM\_PROP:USER\_DEF:IMPLIED:RESOURCE:R.UNIQUE\_NAME:UNAME@, @SELECT:DIM\_PROP:USER\_DEF:IMPLIED:RESOURCE:R.FULL\_NAME:FULLNAME@ FROM SRM\_RESOURCES R WHERE R.IS\_ACTIVE = 1 AND @WHERE:SECURITY:RESOURCE:R.ID@

AND @FILTER@

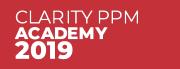

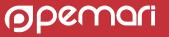

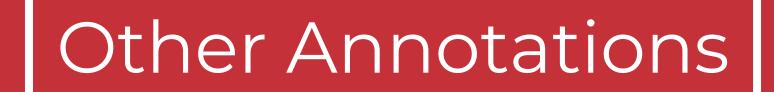

NSQL, still valuable even in the Modern UX

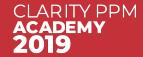

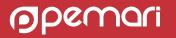

## Dynamic Lookups: @BROWSE-ONLY

#### SELECT @SELECT:R.ID:ID@, @SELECT:R.UNIQUE\_NAME:UNAME@, @SELECT:R.FULL\_NAME:FULLNAME@ FROM SRM\_RESOURCES R WHERE @BROWSE-ONLY: R.IS\_ACTIVE = 1 AND @WHERE:SECURITY:RESOURCE:R.ID@ AND :BROWSE-ONLY@ @FILTER@

CLARITY PPM

- In UI whilst browsing to select on active resources that you have rights to displayed.
- If subsequently, selected resource is inactivated, then UI would not display the value..
- With BROWSE-ONLY, SQL within the annotation is only included whilst browsing.

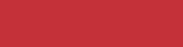

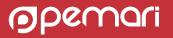

VADIANCE DEDODT

| ACTUAL UTILIZATION                        | ORECA    | STED UTIL    | IZATION     | RES     | SOURCE B     | OOKING      | VAR     | VARIANCE REPORT |             | MARGIN REPORT |              |             |    |
|-------------------------------------------|----------|--------------|-------------|---------|--------------|-------------|---------|-----------------|-------------|---------------|--------------|-------------|----|
| Resource Utilization                      | : Actu   | ual Utiliz   | zation      |         |              |             |         |                 |             |               |              |             |    |
| Resource OBS Resource Poo                 | l:Profes | ssional Se   | rvice 🛛 🖁   | STAF    | RT DATE      | 01/04/19    | END     | DATE 🔟 3        | 80/09/19    | FILT          | ER MOR       | ε 🗸         |    |
| > Actual Utilization I                    | by Res   | source       |             |         |              |             |         |                 |             |               |              |             |    |
|                                           | Apr 19   |              |             | May 19  |              | Jun 19      |         | Jul 19          |             |               |              |             |    |
| OBS/ Resource                             | Actuals  | Availability | Utilization | Actuals | Availability | Utilization | Actuals | Availability    | Utilization | Actuals       | Availability | Utilization | Ac |
| <ul> <li>Professional Services</li> </ul> | 0.0      | 3,696.0      | 0.0%        | 0.0     | 3,864.0      | 0.0%        | 0.0     | 3,360.0         | 0.0%        | 0.0           | 3,864.0      | 0.0%        |    |
| – Consulting Services                     | 0.0      | 1,408.0      | 0.0%        | 0.0     | 1,472.0      | 0.0%        | 0.0     | 1,280.0         | 0.0%        | 0.0           | 1,472.0      | 0.0%        |    |
| Armstrong, Rachel                         | 0.0      | 176.0        | 0.0%        | 0.0     | 184.0        | 0.0%        | 0.0     | 160.0           | 0.0%        | 0.0           | 184.0        | 0.0%        |    |
| Carson, Anthony                           | 0.0      | 176.0        | 0.0%        | 0.0     | 184.0        | 0.0%        | 0.0     | 160.0           | 0.0%        | 0.0           | 184.0        | 0.0%        |    |
| Casey, Ann                                | 0.0      | 176.0        | 0.0%        | 0.0     | 184.0        | 0.0%        | 0.0     | 160.0           | 0.0%        | 0.0           | 184.0        | 0.0%        |    |
| Fletcher, Jerry                           | 0.0      | 176.0        | 0.0%        | 0.0     | 184.0        | 0.0%        | 0.0     | 160.0           | 0.0%        | 0.0           | 184.0        | 0.0%        |    |
| Ford, Joanne                              | 0.0      | 176.0        | 0.0%        | 0.0     | 184.0        | 0.0%        | 0.0     | 160.0           | 0.0%        | 0.0           | 184.0        | 0.0%        |    |
| Jordan, Nate                              | 0.0      | 176.0        | 0.0%        | 0.0     | 184.0        | 0.0%        | 0.0     | 160.0           | 0.0%        | 0.0           | 184.0        | 0.0%        |    |
| Malone, Rosie                             | 0.0      | 176.0        | 0.0%        | 0.0     | 184.0        | 0.0%        | 0.0     | 160.0           | 0.0%        | 0.0           | 184.0        | 0.0%        |    |
| Phillips, Steven                          | 0.0      | 176.0        | 0.0%        | 0.0     | 184.0        | 0.0%        | 0.0     | 160.0           | 0.0%        | 0.0           | 184.0        | 0.0%        |    |
| + Implementation Services                 | 0.0      | 1,760.0      | 0.0%        | 0.0     | 1,840.0      | 0.0%        | 0.0     | 1,600.0         | 0.0%        | 0.0           | 1,840.0      | 0.0%        |    |
| + Outsourcing                             | 0.0      | 528.0        | 0.0%        | 0.0     | 552.0        | 0.0%        | 0.0     | 480.0           | 0.0%        | 0.0           | 552.0        | 0.0%        |    |

Enables expansion of row and display of sub rows

Can have many levels

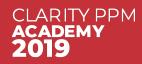

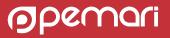

Select dimension property named **hg\_has\_children** 

- Unique for all rows in the dimension
- If null then does not show [+]
- Passed to the query on clicking the [+] as the hg\_row\_id parameter

#### @WHERE:PARAM:USER\_DEF:STRING:hg\_row\_id@

- Set to value of clicked [+] row hg\_has\_children attribute
- Initial value on portlet display is NULL

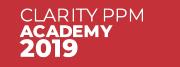

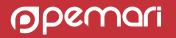

#### @WHERE:PARAM:USER\_DEF:STRING:hg\_all\_rows@

- Used for Export to Excel
- Set to 1 when exporting otherwise NULL
- Used to enable/disable sub levels from being exported

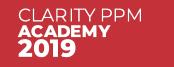

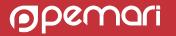

#### **Common SQL Structure**

SELECT @SELECT.... FROM

SELECT <the parent Level> UNION SELECT <the first child level> UNION SELECT <the next child level> UNION

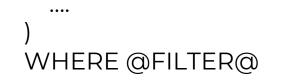

hg\_has\_children must uniquely identify the data to retrieve or not retrieve in each of the sub-queries

Some examples can be found on the Resource Utilisation page – uses OBS

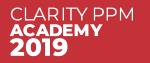

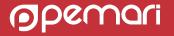

#### Example

SELECT @SELECT:DIM:USER\_DEF:IMPLIED:DATA:ID:ID@,

@SELECT:DIM\_PROP:USER\_DEF:IMPLIED:DATA:CODE:CODE@,

@SELECT:DIM\_PROP:USER\_DEF:IMPLIED:DATA:NAME:NAME@,

@SELECT:DIM\_PROP:USER\_DEF:IMPLIED:DATA:STARTDATE:STARTDATE@,

@SELECT:DIM\_PROP:USER\_DEF:IMPLIED:DATA:HG\_HAS\_CHILDREN:HG\_HAS\_CHILDREN@ FROM (

SELECT I.ID ID, I.CODE CODE, I.NAME NAME, I.SCHEDULE\_START STARTDATE,

MAX(CASE WHEN T.PRID IS NULL THEN NULL ELSE I.ID END) HG\_HAS\_CHILDREN

FROM INV\_INVESTMENTS I

LEFT OUTER JOIN PRTASK T ON I.ID = T.PRPROJECTID

WHERE I.ODF\_OBJECT\_CODE = 'project'

AND @WHERE:PARAM:USER\_DEF:STRING:HG\_ROW\_ID@ IS NULL

GROUP BY I.ID, I.CODE, I.NAME, I.SCHEDULE\_START

UNION

SELECT T.PRID ID, T.PREXTERNALID CODE, T.PRNAME NAME, T.PRSTART STARTDATE, NULL HG HAS CHILDREN

FROM PRTASK T

WHERE @WHERE:PARAM:USER\_DEF:STRING:HG\_ROW\_ID@ IS NOT NULL AND T.PRPROJECTID=@WHERE:PARAM:USER\_DEF:STRING:HG\_ROW\_ID@

WHERE @FILTER@

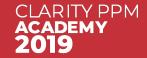

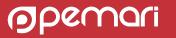

#### Example

| ACL Test6            |                                    |           | ÷               |
|----------------------|------------------------------------|-----------|-----------------|
| code                 | name                               | startdate | hg_has_children |
| + csk.infrastructure | Infrastructure Deployment Template | 15/03/19  | 5,000,000       |
| + csk.appCOTS        | Application COTS Template          | 12/02/19  | 5,000,001       |
| + csk.appChange      | Application Change Template        | 12/02/19  | 5,000,002       |
| + csk.majorIT        | Major Project Template             | 15/03/19  | 5,000,003       |
| + Template1000       | Development Template (MSP)         | 15/03/19  | 5,002,000       |
| + Template1001       | Development Template (Workbench)   | 15/03/19  | 5,002,001       |
| + PR1016             | Automated Security Enhancements    | 15/04/19  | 5,002,002       |
| + PR1024             | Change Mgt for Internal Portal     | 17/05/19  | 5,002,003       |
| + PR1026             | Change Mgt for Online Order Entry  | 18/03/19  | 5,002,004       |
| + PR1005             | Client Services Datamart           | 13/03/19  | 5,002,005       |
| PR1018               | Compliance Audit - Security        | 14/05/19  |                 |
| + PR1009             | Credit Card Processing Enhancement | 15/04/19  | 5,002,007       |
| + PR1013             | Credit Card Security Improvements  | 15/04/19  | 5,002,008       |
| + PR1028             | CRM Contact Center Development     | 14/12/18  | 5,002,009       |
| . DD1020             | CDM Enhancements                   | 1/ 101/10 | E 000 040       |

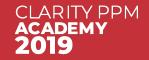

(**o**pemari

#### Example

| ACL Test6            |                                    |           | ÷               |
|----------------------|------------------------------------|-----------|-----------------|
| code                 | name                               | startdate | hg_has_children |
| + csk.infrastructure | Infrastructure Deployment Template | 15/03/19  | 5,000,000       |
| - csk.appCOTS        | Application COTS Template          | 12/02/19  | 5,000,007       |
| AP.000.000           | Planning Phase                     | 12/02/19  |                 |
| AP.000.100           | Select Evaluation Team             | 12/02/19  |                 |
| AP.000.200           | Team Kickoff Complete              | 27/02/19  |                 |
| AP.001.000           | Need Analysis Phase                | 28/02/19  |                 |
| AP.001.100           | Gather Customer Requirements       | 28/02/19  |                 |
| AP.001.200           | Technical Target Architecture      | 04/03/19  |                 |
| AP.001.300           | Needs Analysis Complete            | 06/03/19  |                 |
| AP.002.000           | Vendor RFP and Selection Phase     | 07/03/19  |                 |
| AP.002.100           | Create RFP                         | 07/03/19  |                 |
| AP.002.200           | Review RFP Responses               | 11/03/19  |                 |
| AP.002.300           | Select Top Two Vendors             | 13/03/19  |                 |
| AP.002.400           | POC                                | 18/03/19  |                 |
| AP.003.000           | Contracts Phase                    | 20/03/19  |                 |
| AP.003.100           | Review Pricing and Final Proposals | 20/03/19  |                 |
| AP.003.200           | Select Vendor                      | 21/03/19  |                 |
| csk.appChange        | Application Change Template        | 12/02/19  | 5,000,002       |

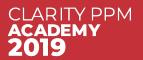

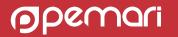

#### Advice

- Filtering: Implement filters using Parameters
- Export: When using hg\_all\_rows, export does not sort rows based on the hierarchy
- Layout: All levels must have the same field layout
- Sorting: All levels use the same field sorting so add a column for sort order

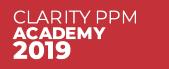

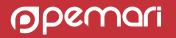

#### NSQL, still valuable even in the Modern UX

# Questions?

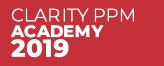

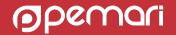

## Thank you for attending NSQL, still valuable even in the Modern UX

Phone +44 844 736 2500

Email ppmacademy@pemari.com

Website www.pemari.com

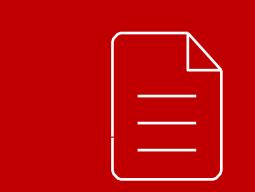

Let us know how we can improve! Don't forget to fill out the feedback forms!

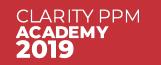

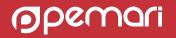